# Apache Configuration File

# (!) Using `.htaccess` files slows down Apache, therefore, if you have access # to the main server config file (usually called `httpd.conf`), you should add # this logic there: http://httpd.apache.org/docs/current/howto/htaccess.html.

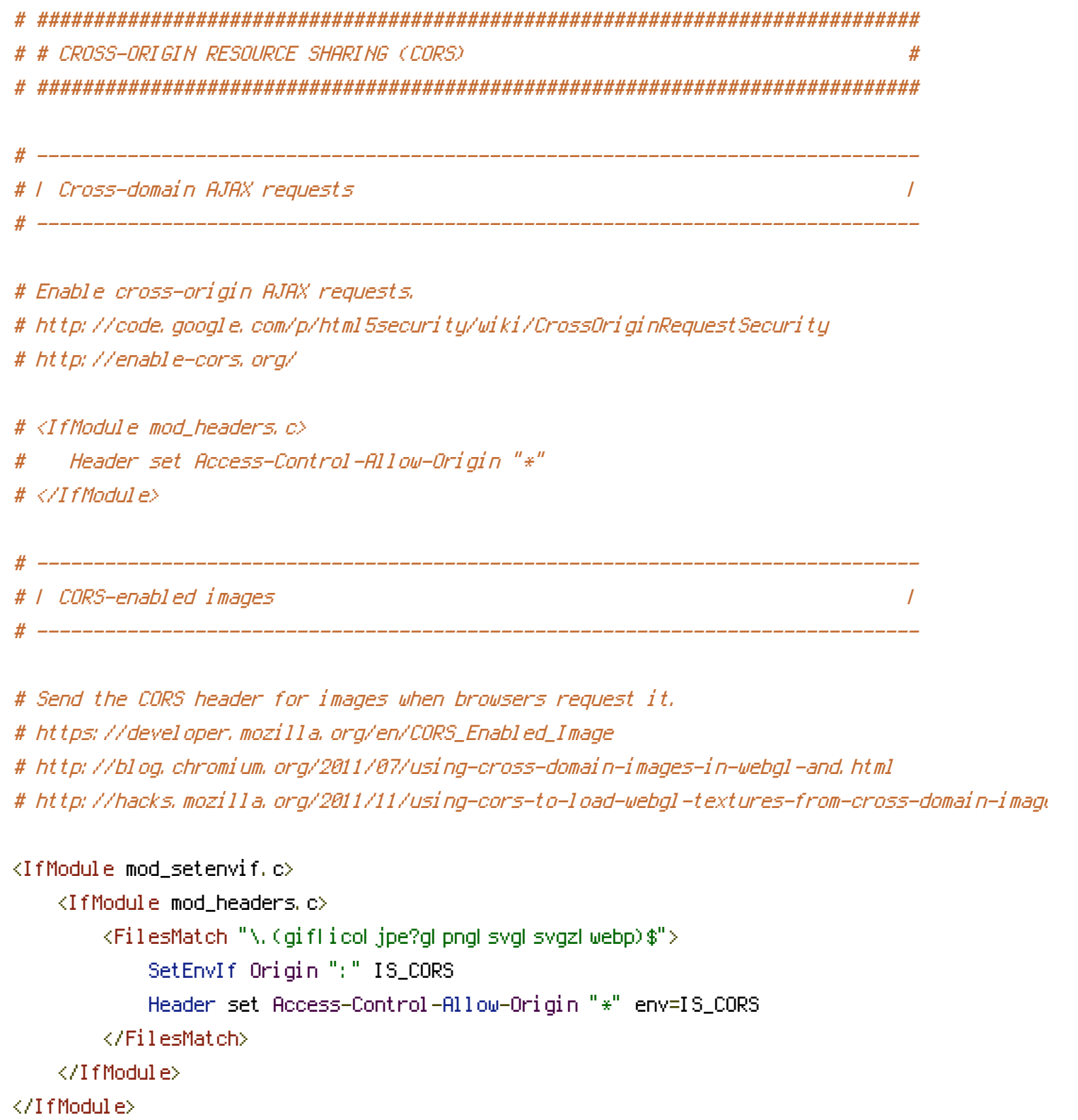

```
. He was the second to the second second the second second second second second second second second second second second second second second second second second second second second second second second second second se
```

```
# ------------------------------------------------------------------------------
```

```
# Allow access from all domains for web fonts
```
# ------------------------------------------------------------------------------

```
<IfModule mod_headers.c>
   <FilesMatch "\.(eot|font.css|otf|ttc|ttf|woff)$">
      Header set Access-Control-Allow-Origin "*"
   </FilesMatch>
</IfModule>
# ##############################################################################
# # ERRORS #
# ##############################################################################
 # ------------------------------------------------------------------------------
# | 404 error prevention for non-existing redirected folders |
```
# Prevent Apache from returning <sup>a</sup> 404 error for <sup>a</sup> rewrite if <sup>a</sup> directory # with the same name does not exist. # http://httpd.apache.org/docs/current/content-negotiation.html#multiviews # http://www.webmasterworld.com/apache/3808792.htm

# ------------------------------------------------------------------------------

Options -MultiViews

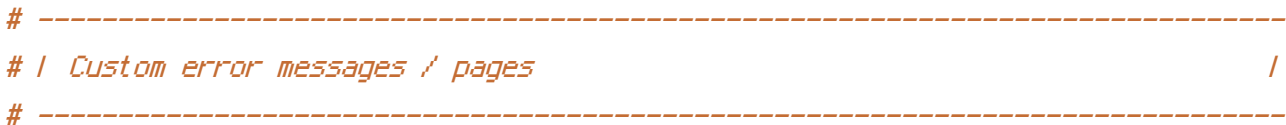

# You can customize what Apache returns to the client in case of an error (see # http://httpd.apache.org/docs/current/mod/core.html#errordocument), e.g.:

ErrorDocument 404 /404.html

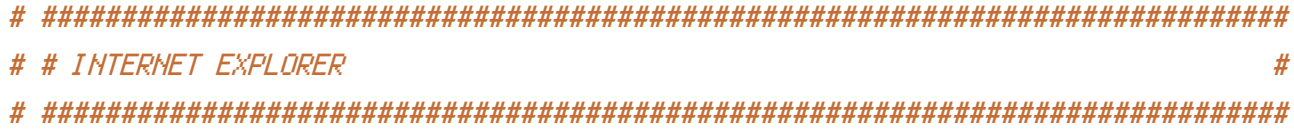

# ------------------------------------------------------------------------------

# ------------------------------------------------------------------------------

# Force IE to render pages in the highest available mode in the various # cases when it may not: http://hsivonen.iki.fi/doctype/ie-mode.pdf. # Use, if installed, Google Chrome Frame.

## <IfModule mod\_headers.c>

Header set X-UA-Compatible "IE=edge,chrome=1" # `mod\_headers` can't match based on the content-type, however, we only # want to send this header for HTML pages and not for the other resources <FilesMatch "\.(appcache|crx|css|eot|gif|htc|ico|jpe?

g| js| m4a| m4v| manifest| mp4| oex| oga| ogg| ogv| otf|pdf|png| safariextz| svg| svgz| ttf| vcf| webapp| web Header unset X-UA-Compatible

</FilesMatch>

</IfModule>

```
# ------------------------------------------------------------------------------
# | Cookie setting from iframes |
# ------------------------------------------------------------------------------
```
# Allow cookies to be set from iframes in IE.

# <IfModule mod\_headers.c>

# Header set P3P "policyref=\"/w3c/p3p.xml\", CP=\"IDC DSP COR ADM DEVi TAIi PSA PSD IVAi  $CNT\$ ""

# </IfModule>

```
# ------------------------------------------------------------------------------
# | Screen flicker |
 # ------------------------------------------------------------------------------
```
# Stop screen flicker in IE on CSS rollovers (this only works in # combination with the `ExpiresByType` directives for images from below).

# BrowserMatch "MSIE" brokenvary=1 # BrowserMatch "Mozilla/4.[0-9]{2}" brokenvary=1 # BrowserMatch "Opera" !brokenvary

- # SetEnvIf brokenvary 1 force-no-vary
- # ##############################################################################

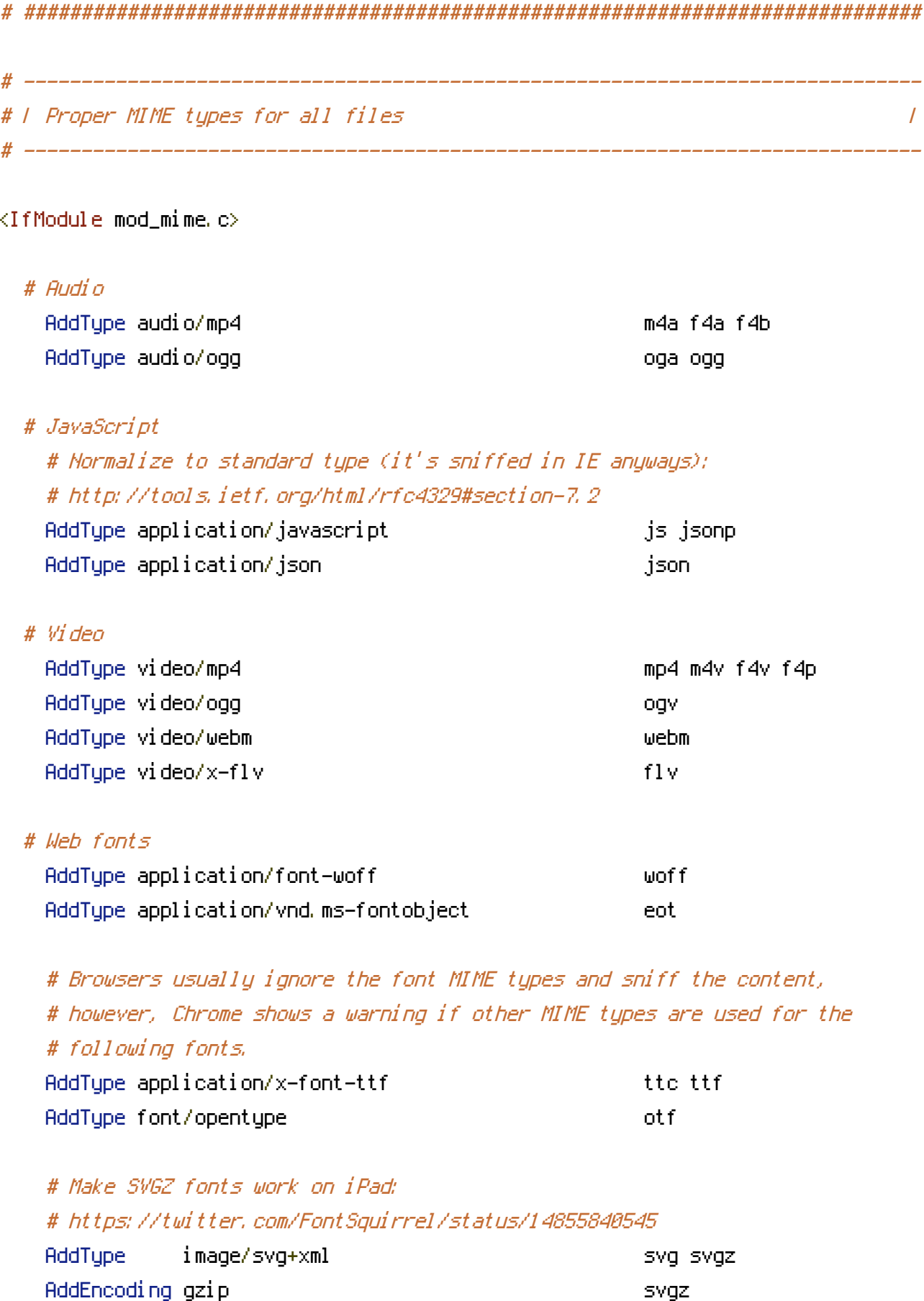

# # MIME TYPES AND ENCODING #

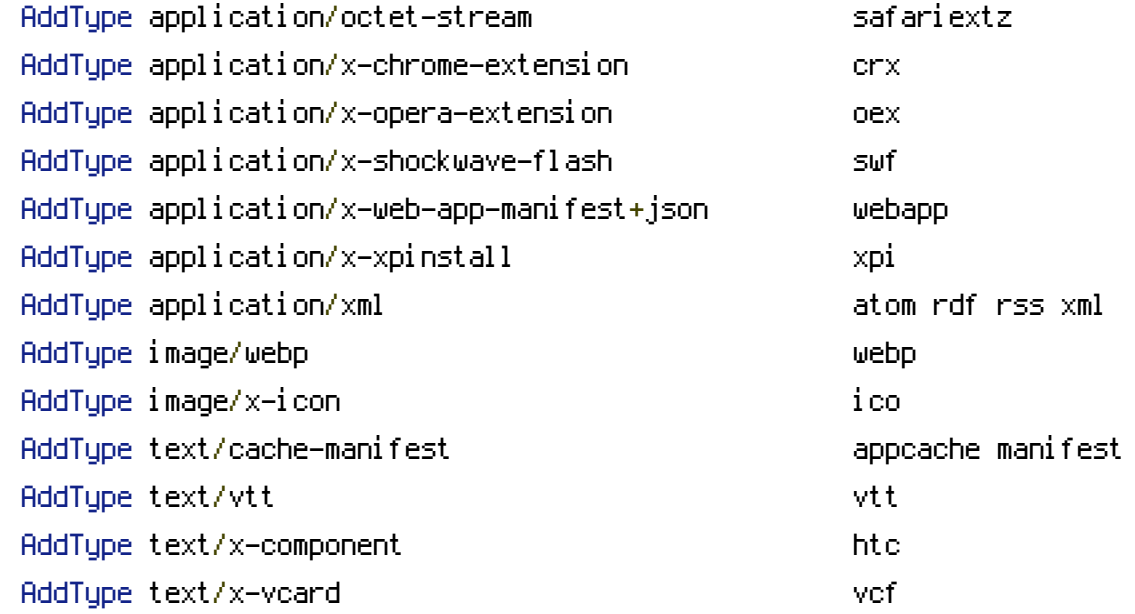

</IfModule>

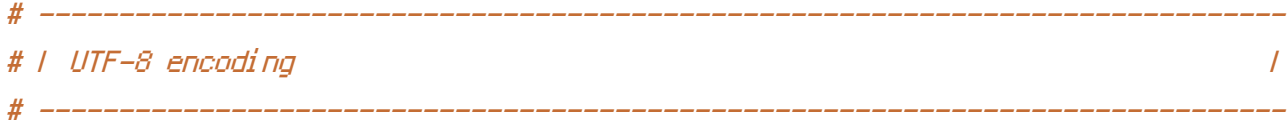

```
# Use UTF-8 encoding for anything served as `text/html` or `text/plain`.
AddDefaultCharset utf-8
```
## # Force UTF-8 for certain file formats.

<IfModule mod\_mime.c>

```
AddCharset utf-8 .atom .css .js .json .rss .vtt .webapp .xml
</IfModule>
```
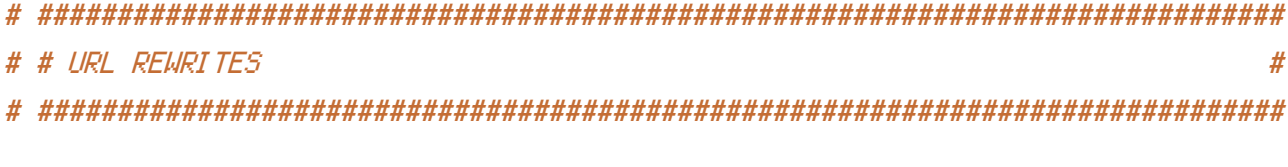

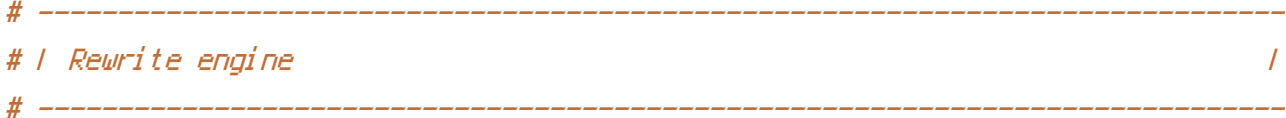

# Turning on the rewrite engine and enabling the `FollowSymLinks` option is # necessary for the following directives to work.

# If your web host doesn't allow the `FollowSymlinks` option, you may need to # comment it out and use `Options +SymLinksIfOwnerMatch` but, be aware of the # performance impact: http://httpd.apache.org/docs/current/misc/perf-tuning.html#symlinks

# Also, some cloud hosting services require `RewriteBase` to be set:

# http://www.rackspace.com/knowledge\_center/frequently-asked-question/why-is-mod-rewrite-not-working-on-my-site

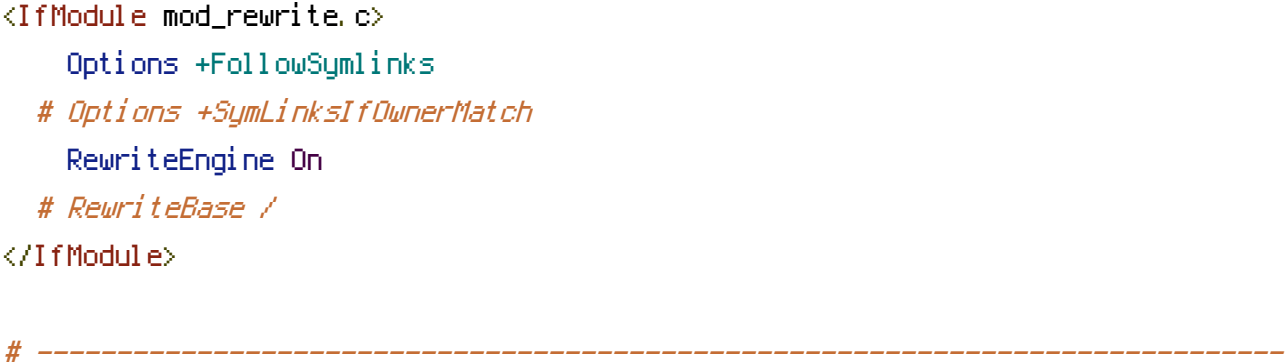

# | Suppressing / Forcing the "www." at the beginning of URLs | # ----------------------

# The same content should never be available under two different URLs especially # not with and without "www." at the beginning. This can cause SEO problems # (duplicate content), therefore, you should choose one of the alternatives and # redirect the other one.

# By default option 1 (no "www.") is activated: # http://no-www.org/faq.php?q=class\_b

# If you'd prefer to use option 2, just comment out all the lines from option 1 # and uncomment the ones from option 2.

# IMPORTANT: NEVER USE BOTH RULES AT THE SAME TIME!

# - - - - - - - - - - - - - - - - - - - - - - - - - - - - - - - - - - - - - - -

# Option 1: rewrite www.example.com <sup>→</sup> example.com

<IfModule mod\_rewrite.c> RewriteEngine On RewriteCond %{HTTPS} !on RewriteRule (.\*) https://%{HTTP\_HOST}%{REQUEST\_URI} </IfModule>

# - - - - - - - - - - - - - - - - - - - - - - - - - - - - - - - - - - - - - - -

# Option 2: rewrite example.com <sup>→</sup> www.example.com

# Be aware that the following might not be <sup>a</sup> good idea if you use "real" # subdomains for certain parts of your website.

# <IfModule mod\_rewrite.c> # RewriteCond %{HTTPS} !=on # RewriteCond %{HTTP\_HOST} !^www\..+\$ [NC] # RewriteRule ^ http://www.%{HTTP\_HOST}%{REQUEST\_URI} [R=301,L] # </IfModule> # ############################################################################## # # SECURITY # # ##############################################################################

# ------------------------------------------------------------------------------ # | Content Security Policy (CSP) | # ------------------------------------------------------------------------------

# You can mitigate the risk of cross-site scripting and other content-injection # attacks by setting <sup>a</sup> Content Security Policy which whitelists trusted sources # of content for your site.

# The example header below allows ONLY scripts that are loaded from the current # site's origin (no inline scripts, no CDN, etc). This almost certainly won't # work as-is for your site!

# To get all the details you'll need to craft <sup>a</sup> reasonable policy for your site, # read: http://html5rocks.com/en/tutorials/security/content-security-policy (or # see the specification: http://w3.org/TR/CSP).

# <IfModule mod\_headers.c>

# Header set Content-Security-Policy "script-src 'self'; object-src 'self'"

# <FilesMatch "\.(appcache|crx|css|eot|gif|htc|ico|jpe?

g|js|m4a|m4v|manifest|mp4|oex|oga|ogg|ogv|otf|pdf|png|safariextz|svg|svgz|ttf|vcf|webapp|wel

# Header unset Content-Security-Policy

# </FilesMatch>

# </IfModule>

# ------------------------------------------------------------------------------

# | File access |

# Block access to directories without <sup>a</sup> default document. # Usually you should leave this uncommented because you shouldn't allow anyone # to surf through every directory on your server (which may includes rather # private places like the CMS's directories).

# ------------------------------------------------------------------------------

<IfModule mod\_autoindex.c> Options -Indexes </IfModule>

# - - - - - - - - - - - - - - - - - - - - - - - - - - - - - - - - - - - - - - -

# Block access to hidden files and directories. # This includes directories used by version control systems such as Git and SVN.

<IfModule mod\_rewrite.c> RewriteCond %{SCRIPT\_FILENAME} -d [OR] RewriteCond %{SCRIPT\_FILENAME} -f RewriteRule " $(^{\circ}$ |/)\." - [F]

</IfModule>

# - - - - - - - - - - - - - - - - - - - - - - - - - - - - - - - - - - - - - - -

# Block access to backup and source files. # These files may be left by some text editors and can pose <sup>a</sup> great security # danger when anyone has access to them.

<FilesMatch "(^#.\*#|\.(bak|config|dist|fla|inc|ini|log|psd|sh|sql|sw[op])|~)\$"> Order allow,deny Deny from all Satisfy All </FilesMatch>

# ------------------------------------------------------------------------------ # | Secure Sockets Layer (SSL) | # ------------------------------------------------------------------------------

# Rewrite secure requests properly to prevent SSL certificate warnings, e.g.: # prevent `https://www.example.com` when your certificate only allows # `https://secure.example.com`.

# <IfModule mod\_rewrite.c>

# RewriteCond %{SERVER\_PORT} !^443

# `https://secure.example.com`.

# RewriteRule ^ https://example-domain-please-change-me.com%{REQUEST\_URI} [R=301,L] # </IfModule>

# - - - - - - - - - - - - - - - - - - - - - - - - - - - - - - - - - - - - - - -

# Force client-side SSL redirection.

# If <sup>a</sup> user types "example.com" in his browser, the above rule will redirect him # to the secure version of the site. That still leaves <sup>a</sup> window of opportunity # (the initial HTTP connection) for an attacker to downgrade or redirect the # request. The following header ensures that browser will ONLY connect to your # server via HTTPS, regardless of what the users type in the address bar. # http://www.html5rocks.com/en/tutorials/security/transport-layer-security/

# <IfModule mod\_headers.c> # Header set Strict-Transport-Security max-age=16070400; # </IfModule>

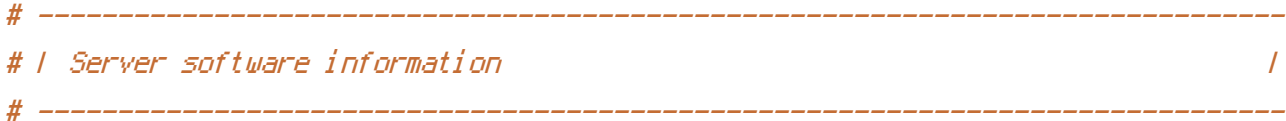

# Avoid displaying the exact Apache version number, the description of the # generic OS-type and the information about Apache's compiled-in modules.

# ADD THIS DIRECTIVE IN THE `httpd.conf` AS IT WILL NOT WORK IN THE `.htaccess`!

# ServerTokens Prod

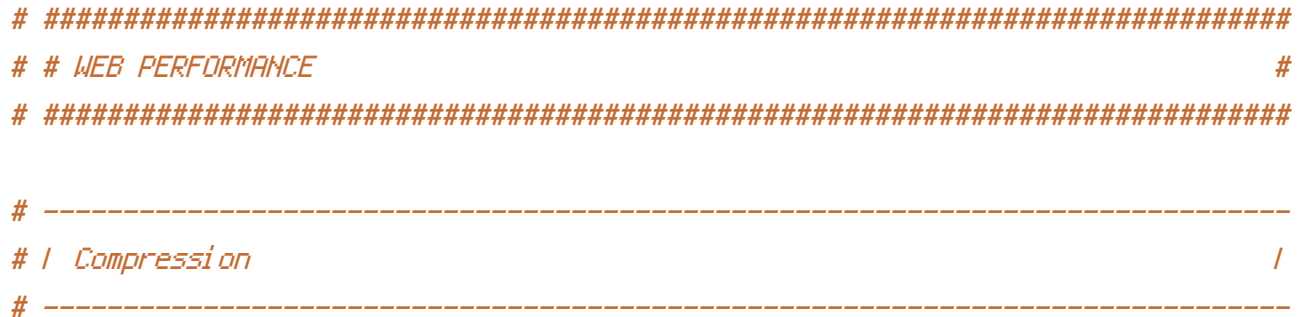

# Force compression for mangled headers.

# http://developer.yahoo.com/blogs/ydn/posts/2010/12/pushing-beyond-gzipping

<IfModule mod\_setenvif.c>

<IfModule mod\_headers.c>

```
SetEnvIfNoCase ^(Accept-EncodXng|X-cept-Encoding|X{15}|~{15}|-{15})$ ^((gzip|defl
```
{4,13}\$ HAVE\_Accept-Encoding

RequestHeader append Accept-Encoding "gzip,deflate" env=HAVE\_Accept-Encoding </IfModule>

</IfModule>

```
# Compress all output labeled with one of the following MIME-types
```

```
# (for Apache versions below 2.3.7, you don't need to enable `mod_filter`
```

```
# and can remove the `<IfModule mod_filter.c>` and `</IfModule>` lines
```

```
# as `AddOutputFilterByType` is still in the core directives).
```
<IfModule mod\_filter.c>

AddOutputFilterByType DEFLATE application/atom+xml \

```
application/javascript \
application/json \
application/rss+xml \
application/vnd.ms-fontobject \
application/x-font-ttf \
application/x-web-app-manifest+json \
application/xhtml+xml \
application/xml \
font/opentype \
image/svg+xml \
image/x-icon \
text/css \
text/html \
text/plain \
text/x-component \
text/xml
```
</IfModule>

</IfModule>

```
# | Content transformations |
 # ------------------------------------------------------------------------------
```
# ------------------------------------------------------------------------------

# Prevent some of the mobile network providers from modifying the content of # your site: http://www.w3.org/Protocols/rfc2616/rfc2616-sec14.html#sec14.9.5.

#  $\triangleleft$ IfModule mod headers, c $\triangleright$ # Header set Cache-Control "no-transform" # </IfModule>

# ------------------------------------------------------------------------------ # | ETag removal | # ------------------------------------------------------------------------------

# Since we're sending far-future expires headers (see below), ETags can # be removed: http://developer.yahoo.com/performance/rules.html#etags.

# `FileETag None` is not enough for every server.

<IfModule mod\_headers.c> Header unset ETag

</IfModule>

FileETag None

# ------------------------------------------------------------------------------ # | Expires headers (for better cache control) | # ------------------------------------------------------------------------------

# The following expires headers are set pretty far in the future. If you don't # control versioning with filename-based cache busting, consider lowering the # cache time for resources like CSS and JS to something like 1 week.

<IfModule mod\_expires.c> ExpiresActive on ExpiresDefault "access plus 1 month" # CSS ExpiresByType text/css "access plus 1 year" # Data interchange ExpiresByType application/json "access plus 0 seconds" ExpiresByType application/xml "access plus 0 seconds" ExpiresByType text/xml "access plus 0 seconds"

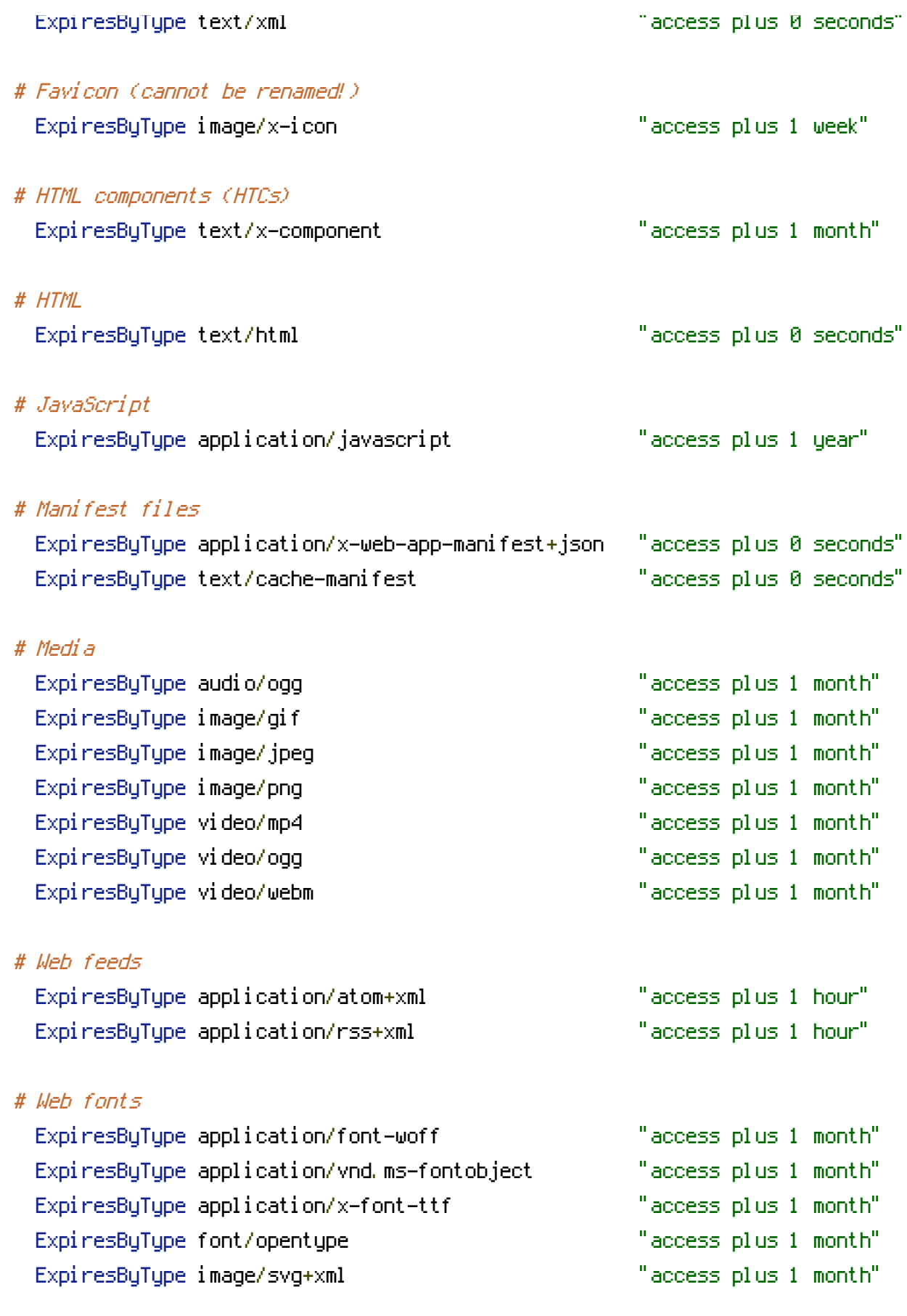

## </IfModule>

# ------------------------------------------------------------------------------

# If you're not using <sup>a</sup> build process to manage your filename version revving, # you might want to consider enabling the following directives to route all # requests such as `/css/style.12345.css` to `/css/style.css`.

# ------------------------------------------------------------------------------

# To understand why this is important and <sup>a</sup> better idea than `\*.css?v231`, read: # http://stevesouders.com/blog/2008/08/23/revving-filenames-dont-use-querystring

# <IfModule mod\_rewrite.c>

- # RewriteCond %{REQUEST\_FILENAME} !-f
- # RewriteCond %{REQUEST\_FILENAME} !-d
- # RewriteRule  $\hat{\chi}(t,t)$ \.(\d+)\.(js|css|png|jpg|gif)\$ \$1.\$3 [L]

# </IfModule>

# ------------------------------------------------------------------------------

# ------------------------------------------------------------------------------ # | File concatenation |

```
# Allow concatenation from within specific CSS and JS files, e.g.:
```
# Inside of `script.combined.js` you could have

```
# <!--#include file="libs/jquery.js" -->
```
# <!--#include file="plugins/jquery.idletimer.js" -->

# and they would be included into this single file.

# <IfModule mod\_include.c>

- # <FilesMatch "\.combined\.js\$">
- # Options +Includes
- # AddOutputFilterByType INCLUDES application/javascript application/json

```
# SetOutputFilter INCLUDES
```

```
# </FilesMatch>
```
- # <FilesMatch "\.combined\.css\$">
- # Options +Includes
- # AddOutputFilterByType INCLUDES text/css
- # SetOutputFilter INCLUDES
- # </FilesMatch>
- # </IfModule>

```
# ------------------------------------------------------------------------------
```
# | Persistent connections |

# Allow multiple requests to be sent over the same TCP connection: # http://httpd.apache.org/docs/current/en/mod/core.html#keepalive.

# ------------------------------------------------------------------------------

# Enable if you serve <sup>a</sup> lot of static content but, be aware of the # possible disadvantages!

- # <IfModule mod\_headers.c> # Header set Connection Keep-Alive
- # </IfModule>